## SYSMAC CJ-series CJ1M CPU Units

# CJ1M-CPU1

CSM CJ1M-CPU DS E 5 2

 Small! Fast! Flexible!
 These machine controllers provide flexible control for all kinds of applications.

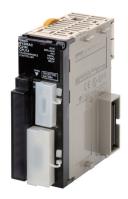

CJ1M-CPU12

### **Features**

- Compact  $90 \times 65$  mm (H  $\times$  D) dimensions are first class in the industry.
- Provides excellent high-speed control performance, with high-speed processing of 0.1 μs for LD instructions and 13.3 μs for floating-point calculations.
- Other models are available with special functions such as the CJ1M-CPU2, which provides positioning functions and built-in I/O, and the CJ1G-CPU4.
- High-capacity Memory Cards up to 128 MB can be installed, and used to backup the program and system settings, or log customer data.
- The large instruction set can support diverse applications. Four types of programming are supported (ladder, structured text, sequential function charts, and instruction lists), with approximately 400 instructions and 800 instruction variations.
- These CJ-series CPU Units support structured programming using function blocks, which can improve the customer's program development resources.
- The various protection functions provide improved security to protect valuable software resources and property.
- The CPU Units are compatible with the CX-One Integrated Tool Package. Information for each component can be linked, and the system's data can be integrated into one database. The software can provide total support from PLC settings to network startup.

## **Ordering Information**

#### **International Standards**

- The standards are abbreviated as follows: U: UL, U1: UL (Class I Division 2 Products for Hazardous Locations), C: CSA, UC: cULus, UC1: cULus (Class I Division 2 Products for Hazardous Locations), CU: cUL, N: NK, L: Lloyd, and CE: EC Directives.
- Contact your OMRON representative for further details and applicable conditions for these standards.

|                   | Specifications                                                            |                  |                                        |                   | Current consumption(A) |                |              | International |
|-------------------|---------------------------------------------------------------------------|------------------|----------------------------------------|-------------------|------------------------|----------------|--------------|---------------|
| Name              | Maximum number of I/O points and mountable Units (No. of Expansion Racks) | Program capacity | Data area memory capacity              | LD execution time | 5 V<br>system          | 24 V<br>system | Model number | standards     |
| CJ1M<br>CPU Units | 640 I/O points and 20 Units max.<br>(1 Expansion Rack max.)               | 20K steps        |                                        |                   | 0.58<br>(See<br>note.) | -              | CJ1M-CPU13   | UC1, CE, N,   |
|                   | 320 I/O points and 10 Units max. (No Expansion Racks)                     | 10K steps        | 32K words<br>DM: 32K words<br>EM: None | 0.1 μs            |                        |                | CJ1M-CPU12   |               |
|                   | 160 I/O points and 10 Units max. (No Expansion Racks)                     | 5K steps         |                                        |                   |                        |                | CJ1M-CPU11   |               |

Note: These values include the current consumption of a Programming Console. When using an NT-AL001 RS-232C/RS-422A Adapter, add 0.15A/ per Adapter.

When using a CJ1W-CIF11 RS-422A Adapter, add 0.04A per Adapter.

#### **Accessories**

The following accessories come with CPU Unit:

| Item                            | Specification                                                         |
|---------------------------------|-----------------------------------------------------------------------|
| Battery                         | CJ1M: CJ1W-BAT01                                                      |
| End Cover                       | CJ1W-TER01 (necessary to be mounted at the right end of CPU Rack)     |
| End Plate                       | PFP-M (2 pcs)                                                         |
| Serial Port (RS-232C) Connector | Connector set for serial port connection (D-SUB 9-pin male connector) |

## **Specifications**

## **Common Specifications**

|                           | Item                                           |                                                                                                    | Specificat                                                                                               | ions        |                                                                               |  |  |  |
|---------------------------|------------------------------------------------|----------------------------------------------------------------------------------------------------|----------------------------------------------------------------------------------------------------|-------------|-------------------------------------------------------------------------------|--|--|--|
| Control me                |                                                | Stored program                                                                                                    |                                                                                                    |             |                                                                               |  |  |  |
| I/O control               |                                                |                                                                                                    | te processing are both possible.                                                                         |             |                                                                               |  |  |  |
| Programm                  | ing                                            | LD (Ladder), SFC (Sequential Function Chart), ST (Structured Text), Mnemonic                                                                                                    |                                                                                                    |             |                                                                               |  |  |  |
| CPU proce                 | essing mode                                    | CJ1M CPU Units: Normal Mode or Peripheral Servicing Priority Mode                                                                                                    |                                                                                                    |             |                                                                               |  |  |  |
| Instruction               | n length                                       | 1 to 7 steps per instruction                                                                                                    |                                                                                                    |             |                                                                               |  |  |  |
| Ladder ins                | structions                                     | Approx. 400 (3-digit func                                                                                                    | tion codes)                                                                                              |             |                                                                               |  |  |  |
| Execution                 | time                                           | CJ1M CPU Units (CPU12/13/22/23): Basic instructions: 0.10 μs min. Special instructions: 0.15 μs min.  CJ1M CPU Units (CPU11/21): Basic instructions: 0.10 μs min. Special instructions: 0.15 μs min.                                                                                                    |                                                                                                    |             |                                                                               |  |  |  |
| Overhead                  | time                                           |                                                                                                    |                                                                                                    |             |                                                                               |  |  |  |
| Unit conne                | ection method                                  | No Backplane: Units con                                                                                                    | nected directly to each other.                                                                           |             |                                                                               |  |  |  |
| Mounting                  | method                                         | DIN Track (screw mounti                                                                                                    | ng not possible)                                                                                         |             |                                                                               |  |  |  |
|                           | number of connectable                          | CJ1M CPU Units:                                                                                                    |                                                                                                    |             |                                                                               |  |  |  |
| Units<br>Maximum<br>Racks | number of Expansion                            | CJ1M CPU Units (CPU                                                                                                    | ol Unit is required on the CPU Rack and a                                                                | ·           |                                                                               |  |  |  |
| Number of                 | f tasks                                        | 288 (cyclic tasks: 32, interrupt tasks: 256) With CJ1M CPU Units, interrupt tasks can be defined as cyclic tasks called "extra cyclic tasks." Including these, up to 288 cyclic tasks can be used.  Note: 1. Cyclic tasks are executed each cycle and are controlled with TKON(820) and TKOF(821) instructions.  2. The following 4 types of interrupt tasks are supported. Power OFF interrupt tasks: 1 max. Scheduled interrupt tasks: 2 max. I/O interrupt tasks: 32 max. External interrupt tasks: 256 max.                                                                                                    |                                                                                                    |             |                                                                               |  |  |  |
| Interrupt types           |                                                | Scheduled Interrupts: Interrupts generated at a time scheduled by the CPU Unit's built-in timer. (See note. 1)  I/O Interrupts: Interrupts from Interrupt Input Units.  Power OFF Interrupts (See note 2.): Interrupts executed when the CPU Unit's power is turned OFF.  External I/O Interrupts: Interrupts from the Special I/O Units or CPU Bus Units.  Note: 1. CJ1M CPU Units: Scheduled interrupt time interval is 0.5 ms to 999.9 ms (in increments of 0.1 ms), 1 ms to 9,999 ms (in increments of 1 ms), or 10 ms to 99,990 ms (in increments of 10 ms)  2. Not supported when the CJ1W-PD022 Power Supply Unit is mounted. |                                                                                                    |             |                                                                               |  |  |  |
|                           | blocks (CPU Unit with<br>on 3.0 or later only) | Languages in function ble                                                                                                    | ock definitions: ladder programming, struc                                                               | ctured text |                                                                               |  |  |  |
|                           | I/O Area                                       |                                                                                                    | O 007915 (80 words from CIO 0000 to CI ord can be changed from the default (CIO Basic I/O Units.         |             |                                                                               |  |  |  |
|                           | Link Area                                      |                                                                                                    | 10000 to CIO 119915 (words CIO 1000 to<br>a links and are allocated to Units in Contr                    |             |                                                                               |  |  |  |
|                           | CPU Bus Unit Area                              | 6,400 (400 words): CIO 150000 to CIO 189915 (words CIO 1500 to CIO 1899) CPU Bus Unit bits store the operating status of CPU Bus Units. (25 words per Unit, 16 Units max.)                                                                                                    |                                                                                                    |             |                                                                               |  |  |  |
|                           | Special I/O Unit Area                          | 15,360 (960 words): CIO 200000 to CIO 295915 (words CIO 2000 to CIO 2959)  Special I/O Unit bits are allocated to Special I/O Units. (10 words per Unit, 96 Units max.)  Note: Special I/O Units are I/O Units that belong to a special group called "Special I/O Units."  Example:CJ1W-AD081 Analog Input Unit                                                                                                    |                                                                                                    |             |                                                                               |  |  |  |
|                           | Serial PLC Link Area (CJ1M CPU Units only)     | 1,440 (90 words): CIO 310000 to CIO 318915 (words CIO 3100 to CIO 3189)                                                                                                    |                                                                                                    |             |                                                                               |  |  |  |
| CIO<br>(Core I/O)<br>Area |                                                |                                                                                                    | 320000 to CIO 379915 (words CIO 3200 ted to Slaves for DeviceNet Unit remote I/C with fixed allocations. |             | The CIO Area can be used as work bits if the bits are not used as shown here. |  |  |  |
|                           |                                                | Fixed allocation setting 1                                                                                                    | Outputs: CIO 3200 to CIO 3263<br>Inputs: CIO 3300 to CIO 3363                                            |             |                                                                               |  |  |  |
|                           |                                                | Fixed allocation setting 2                                                                                                    | Outputs: CIO 3400 to CIO 3463<br>Inputs: CIO 3500 to CIO 3563                                            |             |                                                                               |  |  |  |
|                           | DeviceNet Area                                 | Fixed allocation setting 3                                                                                                    | Outputs: CIO 3600 to CIO 3663<br>Inputs: CIO 3700 to CIO 3763                                            |             |                                                                               |  |  |  |
|                           | Deviceret Alea                                 | The following words are allocated to the Master function even when the DeviceNet Unit is used as a Slave.                                                                                                    |                                                                                                    |             |                                                                               |  |  |  |
|                           |                                                | Fixed allocation setting 1                                                                                                    | Outputs: CIO 3370 (Slave to Master)<br>Inputs: CIO 3270 (Master to Slave)                                |             |                                                                               |  |  |  |
|                           |                                                | Fixed allocation setting 2                                                                                                    | Outputs: CIO 3570 (Slave to Master)<br>Inputs: CIO 3470 (Master to Slave)                                |             |                                                                               |  |  |  |
|                           |                                                | Fixed allocation setting 3                                                                                                    | Outputs: CIO 3770 (Slave to Master)<br>Inputs: CIO 3670 (Master to Slave)                                |             |                                                                               |  |  |  |

|                           | Item              | Specifications                                                                                                    |  |  |  |  |
|---------------------------|-------------------|----------------------------------------------------------------------------------------------------|--|--|--|--|
| CIO<br>(Core I/O)<br>Area | Internal I/O Area | 4,800 (300 words): CIO 120000 to CIO 149915 (words CIO 1200 to CIO 1499) 37,504 (2,344 words): CIO 380000 to CIO 614315 (words CIO 3800 to CIO 6143) These bits in the CIO Area are used as work bits in programming to control program execution. They cannot be used for external I/O.                                                                                                    |  |  |  |  |
| Work Area                 |                   | 8,192 bits (512 words): W00000 to W51115 (W000 to W511) Controls the programs only. (I/O from external I/O terminals is not possible.) Note: When using work bits in programming, use the bits in the Work Area first before using bits from other areas.                                                                                                    |  |  |  |  |
| Holding Area Ho           |                   | 8,192 bits (512 words): H00000 to H51115 (H000 to H511) Holding bits are used to control the execution of the program, and maintain their ON/OFF status when the PLC is turned OFF or theoperating mode is changed.  Note: The Function Block Holding Area words are allocated from H512 to H1535. These words can be used only for the function block instance area (internally allocated variable area).                                                       |  |  |  |  |
| Auxiliary A               | Area              | Read only: 7,168 bits (448 words): A00000 to A44715 (words A000 to A447) Read/write: 8,192 bits (512 words): A44800 to A95915 (words A448 to A959) Auxiliary bits are allocated specific functions.                                                                                                    |  |  |  |  |
| Temporary Area            |                   | 16 bits (TR0 to TR15) Temporary bits are used to temporarily store the ON/OFF execution conditions at program branches.                                                                                                    |  |  |  |  |
| Timer Area                |                   | 4,096: T0000 to T4095 (used for timers only)                                                                                                    |  |  |  |  |
| Counter A                 | rea               | 4,096: C0000 to C4095 (used for counters only)                                                                                                    |  |  |  |  |
| DM Area                   |                   | 32 Kwords: D00000 to D32767 Used as a general-purpose data area for reading and writing data in word units (16 bits). Words in the DM Area maintain their status when the PLC is turned OFF or the operating mode is changed.  Internal Special I/O Unit DM Area: D20000 to D29599 (100 words × 96 Units) Used to set parameters for Special I/O Units.  CPU Bus Unit DM Area: D30000 to D31599 (100 words × 16 Units) Used to set parameters for CPU Bus Units. |  |  |  |  |
| Index Registers           |                   | IR0 to IR15 Store PLC memory addresses for indirect addressing. Index registers can be used independently in each task. One register is 32 bits (2words).  • CJ1M CPU Units: Setting to use index registers either independently in each task or to share them between tasks.                                                                                                    |  |  |  |  |
| Task Flag Area            |                   | 32 (TK0000 to TK0031) Task Flags are read-only flags that are ON when the corresponding cyclic task is executable and OFF when the corresponding task is not executable or in standby status.                                                                                                    |  |  |  |  |
| Trace Men                 | nory              | 4,000 words (trace data: 31 bits, 6 words)                                                                                                    |  |  |  |  |
| File Memo                 | ry                | Memory Cards: Compact flash memory cards can be used (MS-DOS format).                                                                                                    |  |  |  |  |

## **Function Specifications**

| Item                                             | Specifications                                                                                                    |                                                                                                    |  |  |  |  |
|--------------------------------------------------|----------------------------------------------------------------------------------------------------|----------------------------------------------------------------------------------------------------|--|--|--|--|
| Constant cycle time                              | 1 to 32,000 ms (Unit: 1 ms)                                                                                                    |                                                                                                    |  |  |  |  |
| Cycle time monitoring                            | Possible (Unit stops operating if the cycle is too long): 10 to 40                                                                                                    | 0,000 ms (Unit: 10 ms)                                                                                                    |  |  |  |  |
| I/O refreshing                                   | Cyclic refreshing, immediate refreshing, refreshing by IORF(097). IORF(097) refreshes I/O bits allocated to Basic I/O Units and Special I/O Units. With the CJ1M CPU Units, the CPU BUS UNIT I/O REFRESH (DLNK(226)) instruction can be used to refresh bits allocated to CPU Bus Units in the CIO and DM Areas whenever required. |                                                                                                    |  |  |  |  |
| Timing of special refreshing for CPU Bus Units   | Data links for Controller Link Units and SYSMAC LINK Units, remote I/O for DeviceNet Units, and other special refreshing for CPU Bus Units is performed at the following times:  • CJ1M CPU Units: I/O refresh period and when the CPU BUS UNIT I/O REFRESH (DLNK(226)) instruction is executed.                                   |                                                                                                    |  |  |  |  |
| I/O memory holding when changing operating modes | Depends on the ON/OFF status of the IOM Hold Bit in the Auxiliary Area.                                                                                                    |                                                                                                    |  |  |  |  |
| Load OFF                                         | All outputs on Output Units can be turned OFF when the CPU Unit is operating in RUN, MONITOR, or PROGRAM mode.                                                                                                    |                                                                                                    |  |  |  |  |
| Timer/Counter PV refresh method                  | CJ1M CPU Units: BCD or binary (CX-Programmer Ver. 3.0 or higher).                                                                                                    |                                                                                                    |  |  |  |  |
| Input response time setting                      | Time constants can be set for inputs from Basic I/O Units. The time constant can be increased to reduce the influence of noise and chattering or it can be decreased to detect shorter pulses on the inputs.                                                                                                    |                                                                                                    |  |  |  |  |
| Mode setting at power-up                         | Possible (By default, the CPU Unit will start in RUN mode if a Programming Console is not connected.)                                                                                                    |                                                                                                    |  |  |  |  |
| Flash memory (CJ1M CPU Units only)               | backup and restore.)  CPU Units with unit version 3.0 or later only:  When downloading projects from CX-Programmer Ver. 5.0 or hi                                                                                                    | are always backed up automatically in flash memory. (automatic gher, symbol table files (including CX-Programmer symbol names, ts, other comments), and program index files (CX-Programmer stored in comment memory within the flash memory. |  |  |  |  |
|                                                  | Automatically reading programs (autoboot) from the Memory Card when the power is turned ON.                                                                                                    | Possible                                                                                                    |  |  |  |  |
|                                                  | Program replacement during PLC operation                                                                                                    | Possible                                                                                                    |  |  |  |  |
| Memory Card functions                            | Format in which data is stored in Memory Card  User program: Program file format PLC Setup and other parameters: Data file form I/O memory: Data file format (binary format), to CSV format                                                                                                    |                                                                                                    |  |  |  |  |
|                                                  | Functions for which Memory Card read/write is supported                                                                                                    | User program instructions, Programming Devices (including CX-Programmer and Programming Consoles), Host Link computers, AR Area control bits, easy backup operation                                                                          |  |  |  |  |
| Filing                                           | Memory Card data and the EM (Extended Data Memory) Area                                                                                                    | can be handled as files.                                                                                                    |  |  |  |  |
| Debugging                                        | Control set/reset, differential monitoring, data tracing (scheduled, each cycle, or when instruction is executed), instruction error tracing, storing location generating error when a program error occurs.                                                                                                    |                                                                                                    |  |  |  |  |

| Item                                     | Specifications                                                                                                    |  |  |  |  |
|------------------------------------------|----------------------------------------------------------------------------------------------------|--|--|--|--|
| Online editing                           | When the CPU Unit is in MONITOR or PROGRAM mode, multiple program sections ("circuits") of the user program can be edited together. This function is not supported for block programming areas.  (With the CX-Programmer is used, multiple program sections of the user program can be edited together. When a Programming Console is used, the program can be edited in mnemonics only.)                                                                                                    |  |  |  |  |
| Program protection                       | Overwrite protection: Set using DIP switch. Copy protection: Password set using CX-Programmer or Programming Consoles.                                                                                                    |  |  |  |  |
| Error check                              | User-defined errors (i.e., user can define fatal errors and non-fatal errors) The FPD(269) instruction can be used to check the execution time and logic of each programming block. FAL and FALS instructions can be used with the CJ1M CPU Units to simulate errors.                                                                                                    |  |  |  |  |
| Error log                                | Up to 20 errors are stored in the error log. Information includes the error code, error details, and the time the error occurred. A CJ1M CPU Unit can be set so that user-defined FAL errors are not stored in the error log.                                                                                                    |  |  |  |  |
| Serial communications                    | Built-in peripheral port: Programming Device (including Programming Console) connections, Host Links, NT Links Built-in RS-232C port: Programming Device (excluding Programming Console) connections, Host Links, no-protocol communications, NT Links, Serial Gateway (Compoway/F master)                                                                                                    |  |  |  |  |
|                                          | Serial Communications Unit (sold separately): Protocol macros, Host Links, NT Links, Modbus-RTU slave, No-protocol, Serial Gateway (Compoway/F master, Modbus master)                                                                                                    |  |  |  |  |
| Clock                                    | Provided on all models.  Accuracy: Ambient temperature Monthly error  55°C -3.5 min to +0.5 min  25°C -1.5 min to +1.5 min  0°C -3 min to +1 min  Note: Used to store the time when power is turned ON and when errors occur.                                                                                                    |  |  |  |  |
| Power OFF detection time                 | AC Power Supply Unit: 10 to 25 ms (not fixed) DC Power Supply Unit PD025: 2 to 5 ms; PD022: 2 to 10 ms                                                                                                    |  |  |  |  |
| Power OFF detection delay time           | 0 to 10 ms (user-defined, default: 0 ms)  Note: Not supported when the CJ1W-PD022 Power Supply Unit is mounted.                                                                                                    |  |  |  |  |
| Memory protection                        | Held Areas: Holding bits, contents of Data Memory and Extended Data Memory, and status of the counter Completion Flags and present values.  Note: If the IOM Hold Bit in the Auxiliary Area is turned ON, and the PLC Setup is set to maintain the IOM Hold Bit status when power to the PLC is turned ON, the contents of the CIO Area, the Work Area, part of the Auxiliary Area, timer Completion Flag and PVs, Index Registers, and the Data Registers will be saved for up to 20 days.      |  |  |  |  |
| Sending commands to a Host Link computer | FINS commands can be sent to a computer connected via the Host Link System by executing Network Communications Instructions from the PLC.                                                                                                    |  |  |  |  |
| Remote programming and monitoring        | Host Link communications can be used for remote programming and remote monitoring through a Controller Link, Ethernet, DeviceNet, or SYSMAC LINK network.                                                                                                    |  |  |  |  |
| Communicating across network levels      | Remote programming and monitoring from Support Software and FINS message communications can be performed across different network levels, even for different types of network.  Pre-Ver. 2.0: Three levels  Version 2.0 or later: Eight levels for Controller Link and Ethernet networks (See note.), three levels for other networks.  Note: To communicate across eight levels, the CX-Integrator or the CX-Net in CX-Programmer version 4.0 or higher must be used to set the routing tables. |  |  |  |  |
| Storing comments in CPU Unit             | I/O comments can be stored as symbol table files in the Memory Card, EM file memory, or comment memory (see note).  Note: Comment memory is supported for CX-Programmer version 5.0 or higher and CS/CJ-series CPU Units with unit version 3.0 or later only.                                                                                                    |  |  |  |  |
| Program check                            | Program checks are performed at the beginning of operation for items such as no END instruction and instruction errors. CX-Programmer can also be used to check programs.                                                                                                    |  |  |  |  |
| Control output signals                   | RUN output: The internal contacts will turn ON (close) while the CPU Unit is operating (CJ1W-PA205R).                                                                                                    |  |  |  |  |
| Battery life                             | Battery Set for CJ1M CPU Units: CJ1W-BAT01                                                                                                    |  |  |  |  |
| Self-diagnostics                         | CPU errors (watchdog timer), I/O bus errors, memory errors, and battery errors.                                                                                                    |  |  |  |  |
| Other functions                          | Storage of number of times power has been interrupted. (Stored in A514.)                                                                                                    |  |  |  |  |

## **Unit Versions**

| Units          | Models        | Unit version     |
|----------------|---------------|------------------|
|                |               | Unit version 4.0 |
|                | CJ1M-CPU12/13 | Unit version 3.0 |
|                | CJ1M-CPU22/23 | Unit version 2.0 |
| CJ1M CPU Units |               | Pre-Ver. 2.0     |
|                |               | Unit version 4.0 |
|                | CJ1M-CPU11/21 | Unit version 3.0 |
|                |               | Unit version 2.0 |

## **Function Support by Unit Version**

### **Functions Supported for Unit Version 4.0 or Later**

CX-Programmer 7.0 or higher must be used to enable using the functions added for unit version 4.0. Additional functions are supported if CX-Programmer version 7.2 or higher is used.

#### **CJ1M CPU Units**

|                                                                                                    |                                                                                         | CJ1N                                        | Л-СРU□□             |
|----------------------------------------------------------------------------------------------------|-----------------------------------------------------------------------------------------|---------------------------------------------|---------------------|
| Function                                                                                                   |                                                                                         | Unit version 4.0 or<br>later                | Other unit versions |
| Online editing of function blocks  Note: This function cannot be used for simulations on the CX-Simulator. |                                                                                         | ОК                                          | -                   |
| Input-output variables in function blocks                                                                  |                                                                                         | ОК                                          | -                   |
| Text strings in fund                                                                                       | Text strings in function blocks                                                         |                                             | -                   |
| New application                                                                                            | Number-Text String Conversion Instructions:<br>NUM4, NUM8, NUM16, STR4, STR8, and STR16 | ОК                                          | -                   |
| instructions                                                                                               | TEXT FILE WRITE (TWRIT)                                                                 | ОК                                          | -                   |
| ST programming in task programs                                                                            |                                                                                         | OK with CX-Programmer version 7.2 or higher | -                   |
| SFC programming in task programs                                                                           |                                                                                         | OK with CX-Programmer version 7.2 or higher | -                   |

User programs that contain functions supported only by CPU Units with unit version 4.0 or later cannot be used on CS/CJ-series CPU Units with unit version 3.0 or earlier. An error message will be displayed if an attempt is made to download programs containing unit version 4.0 functions to a CPU Unit with a unit version of 3.0 or earlier, and the download will not be possible.

If an object program file (.OBJ) using these functions is transferred to a CPU Unit with a unit version of 3.0 or earlier, a program error will occur when operation is started or when the unit version 4.0 function is executed, and CPU Unit operation will stop.

### **Functions Supported for Unit Version 3.0 or Later**

CX-Programmer 5.0 or higher must be used to enable using the functions added for unit version 3.0.

#### **CJ1M CPU Units**

|                                                                                                    |                                                                                                    | CJ1M-                        | CPU□□               |
|----------------------------------------------------------------------------------------------------|----------------------------------------------------------------------------------------------------|------------------------------|---------------------|
|                                                                                                    | Function                                                                                                    | Unit version 3.0 or<br>later | Other unit versions |
| Function blocks                                                                                                    |                                                                                                    | ОК                           | _                   |
| Serial Gateway (conv<br>the built-in serial port                                                                                                    | verting FINS commands to CompoWay/F commands at                                                                           | ОК                           | -                   |
| Comment memory (in                                                                                                    | n internal flash memory)                                                                                                  | OK                           | -                   |
| Expanded simple ba                                                                                                    | ckup data                                                                                                    | OK                           | -                   |
|                                                                                                    | TXDU(256), RXDU(255) (support no-protocol communications with Serial Communications Units with unit version 1.2 or later) | ОК                           | _                   |
| New application instructions                                                                                                    | Model conversion instructions:<br>XFERC(565), DISTC(566), COLLC(567), MOVBC(568),<br>BCNTC(621)                           | ОК                           | -                   |
| Special function block instructions: GETID(286)                                                                                                    |                                                                                                    | ОК                           | -                   |
| Additional instruction functions PRV(881) and PRV2(883) instructions: Added high-frequency calculation methods for calculating pulse frequency. (CJ1M CPU Units only) |                                                                                                    | ОК                           | -                   |

User programs that contain functions supported only by CPU Units with unit version 3.0 or later cannot be used on CS/CJ-series CPU Units with unit version 2.0 or earlier. An error message will be displayed if an attempt is made to download programs containing unit version 3.0 functions to a CPU Unit with a unit version of 2.0 or earlier, and the download will not be possible.

If an object program file (.OBJ) using these functions is transferred to a CPU Unit with a unit version of 2.0 or earlier, a program error will occur when operation is started or when the unit version 3.0 function is executed, and CPU Unit operation will stop.

## **Functions Supported for Unit Version 2.0 or Later**

CX-Programmer 4.0 or higher must be used to enable using the functions added for unit version 2.0.

#### **CJ1M CPU Units**

|                                             |                                                             | CJ1M CPU Units                                  |                              |                                                 |  |  |
|---------------------------------------------|-------------------------------------------------------------|-------------------------------------------------|------------------------------|-------------------------------------------------|--|--|
|                                             | Function                                                    | CJ1M-CPU                                        | CJ1M-CPU11/21                |                                                 |  |  |
|                                             | rancion                                                     | Unit version 2.0 or later                       | Other unit versions          | Unit version 2.0 or later                       |  |  |
| Downloading and Upl                         | oading Individual Tasks                                     | OK                                              | _                            | OK                                              |  |  |
| Improved Read Prote                         | ction Using Passwords                                       | OK                                              |                              | OK                                              |  |  |
| Write Protection from                       | FINS Commands Sent to CPU Units via Networks                | OK                                              | _                            | OK                                              |  |  |
| Online Network Conn                         | ections without I/O Tables                                  | OK                                              |                              | ОК                                              |  |  |
| Communications thro                         | ugh a Maximum of 8 Network Levels                           | OK                                              | -                            | OK                                              |  |  |
| Connecting Online to PLCs via NS-series PTs |                                                             | ок                                              | OK from<br>lot number 030201 | ОК                                              |  |  |
| Setting First Slot Words                    |                                                             | OK for up to 64 groups                          | OK for up to<br>8 groups     | OK for up to 64 groups                          |  |  |
| Automatic Transfers a                       | at Power ON without a Parameter File                        | OK                                              | -                            | OK                                              |  |  |
| Automatic Detection of                      | of I/O Allocation Method for Automatic Transfer at Power ON | OK                                              |                              | OK                                              |  |  |
| Operation Start/End T                       | imes                                                        | OK                                              | -                            | OK                                              |  |  |
|                                             | MILH, MILR, MILC                                            | OK                                              | -                            | OK                                              |  |  |
|                                             | =DT, <>DT, <dt, <="DT,">DT, &gt;=DT</dt,>                   | OK                                              | -                            | OK                                              |  |  |
|                                             | BCMP2                                                       | OK                                              | OK                           | OK                                              |  |  |
|                                             | GRY                                                         | ок                                              | OK from<br>lot number 030201 | ОК                                              |  |  |
| New Application<br>Instructions             | TPO                                                         | OK                                              | _                            | OK                                              |  |  |
| iiioti dottorio                             | DSW, TKY, HKY, MTR, 7SEG                                    | OK                                              | -                            | ОК                                              |  |  |
|                                             | EXPLT, EGATR, ESATR, ECHRD, ECHWR                           | OK                                              | _                            | ОК                                              |  |  |
|                                             | Reading/Writing CPU Bus Units with IORD/IOWR                | OK                                              | -                            | ОК                                              |  |  |
|                                             | PRV2                                                        | OK, but only for CPU<br>Units with built-in I/O | -                            | OK, but only for CPU<br>Units with built-in I/O |  |  |

User programs that contain functions supported only by CPU Units with unit version 2.0 or later cannot be used on CS/CJ-series Pre-Ver. 2.0 CPU Units. An error message will be displayed if an attempt is made to download programs containing unit version s.0 functions to a Pre-Ver. 2.0 CPU Unit, and the download will not be possible.

If an object program file (.OBJ) using these functions is transferred to a Pre- Ver. 2.0 CPU Unit, a program error will occur when operation is started or when the unit version 2.0 function is executed, and CPU Unit operation will stop.

## **Unit Versions and Programming Devices**

The following tables show the relationship between unit versions and CX-Programmer versions.

### **Unit Versions and Programming Devices**

|                               | Functions (See note 1.)                              |                         | CX-Programmer |          |                      |                       | Dragramming         |
|-------------------------------|------------------------------------------------------|-------------------------|---------------|----------|----------------------|-----------------------|---------------------|
| CPU Unit                      |                                                      |                         | Ver. 3.3      | Ver. 4.0 | Ver. 5.0<br>Ver. 6.0 | Ver. 7.0<br>or higher | Programming Console |
| CS/CJ-series unit<br>Ver. 4.0 | Functions added for unit version 4.0                 | Using new functions     | -             | _        | _                    | OK<br>(See note 2.)   |                     |
|                               |                                                      | Not using new functions | ОК            | ок       | ОК                   | ОК                    |                     |
| CS/CJ-series unit             | Functions added for unit version 3.0                 | Using new functions     | -             | _        | ОК                   | ОК                    | No                  |
| Ver. 3.0                      |                                                      | Not using new functions | ОК            | ОК       | ОК                   | ОК                    | restrictions        |
| CS/CJ-series unit<br>Ver. 2.0 | Functions added for unit version 2.0 function Not us | Using new functions     | _             | ОК       | ОК                   | ОК                    |                     |
|                               |                                                      | Not using new functions | ОК            | ок       | ок                   | ОК                    |                     |

Note: 1. As shown above, there is no need to upgrade to CX-Programmer version as long as the functions added for unit versions are not used.

2. CX-Programmer version 7.0 or higher is required to use the functional improvements made for unit version 4.0 of the CS/CJ-series CPU

## **Device Type Setting**

The unit version does not affect the setting made for the device type on the CX-Programmer. Select the device type as shown in the following table regardless of the unit version of the CPU Unit.

| Series    | CPU Unit group | CPU Unit model | Device type setting on CX-Programmer Ver. 4.0 or higher |
|-----------|----------------|----------------|---------------------------------------------------------|
| CJ Series | CJ1M CPU Units | CJ1M-CPU□□     | CJ1M                                                    |

Units. With CX-Programmer version 7.2 or higher, you can use even more expanded functionality.

### **External Interface**

A CJ1-series CPU Unit provides two communications ports for external interfaces: a peripheral port and an RS-232C port.

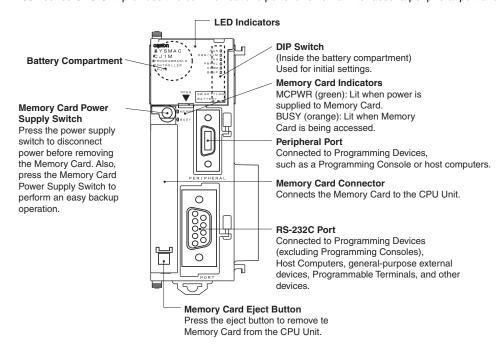

### **Peripheral port**

The peripheral port is used to connect a Programming Device (including a Programming Console) or a host computer. It can also be used as an RS-232C port by connecting a suitable cable, such as the CS1W-CN118 or CS1W-CN□26. The connector pin arrangement when using a connecting cable for an RS-232C port is shown below.

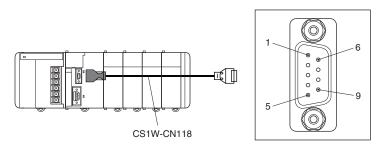

| Pin No.        | Signal   | Name             | Direction |
|----------------|----------|------------------|-----------|
| 1              | =        | =                | =         |
| 2              | SD (TXD) | Send data        | Output    |
| 3              | RD (RXD) | Receive data     | Input     |
| 4              | RS (RTS) | Request to send  | Output    |
| 5              | CS (CTS) | Clear to send    | Input     |
| 6              | Reserved | None             | -         |
| 7              | =        | -                | -         |
| 8              | -        | -                | -         |
| 9              | SG (0V)  | Signal ground    | -         |
| Connector hood | FG       | Protection earth | -         |

### **RS-232C Port**

| Item                  | Specification                                                 |  |
|-----------------------|---------------------------------------------------------------|--|
| Communications method | Half duplex                                                   |  |
| Synchronization       | Start-stop                                                    |  |
| Baud rate             | 0.3/0.6/1.2/2.4/4.8/9.6/19.2/38.4/57.6/115.2 kbps (See note.) |  |
| Transmission distance | 15 m max.                                                     |  |
| Interface             | EIA RS-232C                                                   |  |
| Protocol              | Host Link, NT Link, 1:N, No-protocol, or Peripheral Bus       |  |

Note: Baud rates for the RS-232C are specified only up to 19.2 kbps. The CJ Series supports serial communications from 38.4 kbps to 115.2 kbps, but some computers cannot support these speeds. Lower the baud rate if necessary.

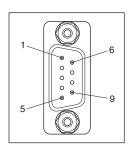

| Pin No.        | Signal   | Name                | Direction |
|----------------|----------|---------------------|-----------|
| 1              | FG       | Protection earth    | -         |
| 2              | SD (TXD) | Send data           | Output    |
| 3              | RD (RXD) | Receive data        | Input     |
| 4              | RS (RTS) | Request to send     | Output    |
| 5              | CS (CTS) | Clear to send       | Input     |
| 6              | 5V       | Power supply        | -         |
| 7              | DR (DSR) | Data set ready      | Input     |
| 8              | ER (DTR) | Data terminal ready | Output    |
| 9              | SG (0V)  | Signal ground       | -         |
| Connector hood | FG       | Protection earth    | -         |

Note: Do not use the 5-V power from pin 6 of the RS-232C port for anything but the NT-AL001-E Link Adapter. Using this power supply for any other external device may damage the CPU Unit or the external device.

Dimensions (Unit: mm)

## **CJ1M CPU Units**

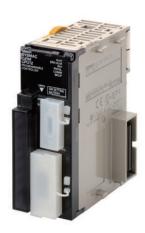

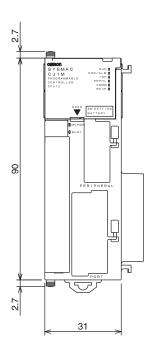

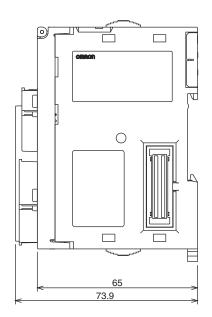

## **About Manuals**

| Name                                                                                                    | Cat. No. | Contents                                                                                                    |
|----------------------------------------------------------------------------------------------------|----------|----------------------------------------------------------------------------------------------------|
| SYSMAC CJ/NSJ Series CJ1H-CPU H-R, CJ1G-CPU, CJ1M-CPU, CJ1G-CPU P, CJ1G/H-CPU H Programmable Controllers Operation Manual                                                                                                    |          | Provides an outlines of and describes the design, installation, maintenance, and other basic operations for the CJ-series PLCs.                                                                                                    |
| SYSMAC CS/CJ/NSJ Series CS1G/H-CPU -EV1, CS1G/H-CPU -H, CS1D-CPU -H, CS1D-CPU -S, CJ1H-CPU -H-R, CJ1G-CPU -, CJ1M-CPU -, CJ1G-CPU -P, CJ1G/H-CPU -H, NSJ                                                                                                    |          | This manual describes programming and other methods to use the functions of the CS/CJ-series and NSJ-series PLCs.                                                                                                    |
| SYSMAC CS/CJ/NSJ Series CS1G/H-CPU                                                                                                    | W340     | Describes the ladder diagram programming instructions supported by CS/CJ-series and NSJ-series PLCs                                                                                                    |
| SYSMAC CS/CJ Series<br>CQM1H-PR001-E, C200H-PR027-E, CQM1-PR001-E<br>Programming Consoles Operation Manual                                                                                                    | W341     | Provides information on how to program and operate CS/CJ-series PLCs using a Programming Console.                                                                                                    |
| SYSMAC CS/CJ/NSJ Series CS1G/H-CPU -EV1, CS1G/H-CPU -H, CS1D-CPU -H, CS1D-CPU -S, CJ1G-CPU -, CJ1M-CPU -, CJ1G-CPU -P, CJ1G/H-CPU -H, CS1W-SCB -V1, CS1W-SCU -V1, CJ1W-SCU -V1, CP1H-X, CP1H-XA, CP1H-Y, NSJ (B)-G5D, NSJ (B)-M3D Communications Commands Reference Manual | W342     | Describes the C-series (Host Link) and FINS communications commands used with CS/CJ-series PLCs.                                                                                                    |
| SYSMAC WS02-CX□□-V□<br>CX-Programmer Operation Manual                                                                                                    | W446     | Provides information on how to use the CX-Programmer for all functionality except for function blocks.                                                                                                    |
| SYSMAC WS02-CX                                                                                                    | W447     | Describes the functionality unique to the CX-Programmer Ver. 7.0 and CP-series CPU Units or CS/CJ-series CPU Units with unit version 3.0 or later based on function blocks. Functionality that is the same as that of the CX-Programmer is described in W446 (enclosed). |
| CXONE-AL□□D-V□<br>CX-Integrator Operation Manual                                                                                                    | W464     | Describes operating procedures for the CX-Integrator Network Configuration Tool for CS-, CJ-, CP-, and NSJ-series Controllers.                                                                                                    |
| CXONE-AL D-V CX-One FA Integrated Tool Package Setup Manual                                                                                                    | W463     | Installation and overview of CX-One FA Integrated Tool Package.                                                                                                    |

#### Terms and Conditions Agreement

#### Read and understand this catalog.

Please read and understand this catalog before purchasing the products. Please consult your OMRON representative if you have any questions or comments.

#### Warranties.

- (a) Exclusive Warranty. Omron's exclusive warranty is that the Products will be free from defects in materials and workmanship for a period of twelve months from the date of sale by Omron (or such other period expressed in writing by Omron). Omron disclaims all other warranties, express or implied.
- (b) Limitations. OMRON MAKES NO WARRANTY OR REPRESENTATION, EXPRESS OR IMPLIED. ABOUT NON-INFRINGEMENT, MERCHANTABILITY OR FITNESS FOR A PARTICULAR PURPOSE OF THE PRODUCTS. BUYER ACKNOWLEDGES THAT IT ALONE HAS DETERMINED THAT THE

PRODUCTS WILL SUITABLY MEET THE REQUIREMENTS OF THEIR INTENDED USE.

Omron further disclaims all warranties and responsibility of any type for claims or expenses based on infringement by the Products or otherwise of any intellectual property right. (c) Buyer Remedy. Omron's sole obligation hereunder shall be, at Omron's election, to (i) replace (in the form originally shipped with Buyer responsible for labor charges for removal or replacement thereof) the non-complying Product, (ii) repair the non-complying Product, or (iii) repay or credit Buyer an amount equal to the purchase price of the non-complying Product; provided that in no event shall Omron be responsible for warranty, repair, indemnity or any other claims or expenses regarding the Products unless Omron's analysis confirms that the Products were properly handled, stored, installed and maintained and not subject to contamination, abuse, misuse or inappropriate modification. Return of any Products by Buyer must be approved in writing by Omron before shipment. Omron Companies shall not be liable for the suitability or unsuitability or the results from the use of Products in combination with any electrical or electronic components, circuits, system assemblies or any other materials or substances or environments. Any advice, recommendations or information given orally or in writing, are not to be construed as an amendment or addition to the above warranty.

See <a href="http://www.omron.com/global/">http://www.omron.com/global/</a> or contact your Omron representative for published information.

#### Limitation on Liability; Etc.

OMRON COMPANIES SHALL NOT BE LIABLE FOR SPECIAL, INDIRECT, INCIDENTAL, OR CONSEQUENTIAL DAMAGES, LOSS OF PROFITS OR PRODUCTION OR COMMERCIAL LOSS IN ANY WAY CONNECTED WITH THE PRODUCTS, WHETHER SUCH CLAIM IS BASED IN CONTRACT, WARRANTY, NEGLIGENCE OR STRICT LIABILITY.

Further, in no event shall liability of Omron Companies exceed the individual price of the Product on which liability is asserted.

#### Suitability of Use.

Omron Companies shall not be responsible for conformity with any standards, codes or regulations which apply to the combination of the Product in the Buyer's application or use of the Product. At Buyer's request, Omron will provide applicable third party certification documents identifying ratings and limitations of use which apply to the Product. This information by itself is not sufficient for a complete determination of the suitability of the Product in combination with the end product, machine, system, or other application or use. Buyer shall be solely responsible for determining appropriateness of the particular Product with respect to Buyer's application, product or system. Buyer shall take application responsibility in all cases.

NEVER USE THE PRODUCT FOR AN APPLICATION INVOLVING SERIOUS RISK TO LIFE OR PROPERTY OR IN LARGE QUANTITIES WITHOUT ENSURING THAT THE SYSTEM AS A WHOLE HAS BEEN DESIGNED TO ADDRESS THE RISKS, AND THAT THE OMRON PRODUCT(S) IS PROPERLY RATED AND INSTALLED FOR THE INTENDED USE WITHIN THE OVERALL EQUIPMENT OR SYSTEM.

#### Programmable Products.

Omron Companies shall not be responsible for the user's programming of a programmable Product, or any consequence thereof

#### Performance Data.

Data presented in Omron Company websites, catalogs and other materials is provided as a guide for the user in determining suitability and does not constitute a warranty. It may represent the result of Omron's test conditions, and the user must correlate it to actual application requirements. Actual performance is subject to the Omron's Warranty and Limitations of Liability.

#### Change in Specifications.

Product specifications and accessories may be changed at any time based on improvements and other reasons. It is our practice to change part numbers when published ratings or features are changed, or when significant construction changes are made. However, some specifications of the Product may be changed without any notice. When in doubt, special part numbers may be assigned to fix or establish key specifications for your application. Please consult with your Omron's representative at any time to confirm actual specifications of purchased Product.

Errors and Omissions. Information presented by Omron Companies has been checked and is believed to be accurate; however, no responsibility is assumed for clerical, typographical or proofreading errors or omissions.

2016.4

In the interest of product improvement, specifications are subject to change without notice.

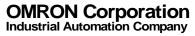

## **X-ON Electronics**

Largest Supplier of Electrical and Electronic Components

## Click to view similar products for omron manufacturer:

Other Similar products are found below:

G9ED-1-B-AQ-DC24 E3X-SD11 2M S8VM-10024C R88A-CCW002P2 S82Y-VM30D H3AM-NS-A AC100-240 G3NA-440B-2 DC5-24 XF2J-0824-11A-R100 G3NA-425B-2 DC5-24 XF2J-0824-12A G8VA-1A4T-R01-DC12 G8HE-1A7T-R-DC12 XF2W-2415-1A XF2U-3015-3A G8V-RH-1A7T-R-DC12 LY1D-2-5S-AC120 M16-TG-24D CS1G-CPU43-E M22CAT1 61F-GP-NT AC110 M7E-01DGN2-B M7E-02DGN2 M7E-08DRN2 M7E-20DRN1 M7E-HRN2 M8PHWS D2HW-C233MR F03-02 SUS316 F150LTC20 F3SJ-A0245P30 F3STGRNSMC21M1J8 F3UVHM MG2-US-AC24 MK2EP-UA-AC6V MK2PNIAC240 MK310E-DC24 MKS2XTIN-11 DC110 MM4KPAC120NC MM4XPAC120 G2Q-184P-V-DC5 G2R-1114P-V-US-DC5 G2R13SNDDC24 G2RL-2A4-CF-DC48 G2U-114P-US-DC12 G2V-234P-US-DC48 G3CA-8H-AC100/110/120 G3PA-210B-US-DC24 G3PE525B3NDC1224 G3SD-Z01P-PD-US DC24 G3TA-ODX02S DC24